# X. Testování hypotéz: neparametrické testy

1

## Co přináší neparametrické testování hypotéz

- V případě ordinálních (pořadových) nebo nominálních dat odpovídá na specifické otázky:
	- 1. Existuje významný soulad dané charakteristiky rozdělení četnosti vzorku se zadanou charakteristikou populace?
	- 2. Existuje významný rozdíl dané charakteristiky mezi 2 (nebo více) vzorky?
- Charakteristika např. medián, zadané<br>Doředí, typ rozdělení pr. sti (četnost pořadí, typ rozdělení pr-sti (četnosti) aj.Statistika

## Neparametrické testy hypotéz

- - Má medián populace s neznámým rozdělením stanovenou hodnotu? (mediánový test)
- - Pochází výběr z populace se zadaným (známým) rozdělením pravděpodobnosti? (Chi-kvadrát test)

## Mediánový test(pro 1 výběr)

- Nevíme-li, zda má populace normální rozdělení, předpokládáme, že má medián  $\widetilde{\mu}_{0}$  $\sim$  $\mu_{\text{c}}$ rozsah vzorku n
- $\bullet$  H<sub>0</sub>:  $\widetilde{\mu} = \widetilde{\mu}_0$  H<sub>1</sub>: - $\widetilde{\mu} = \widetilde{\mu}_{0}$  H<sub>1</sub>:  $\widetilde{\mu} \neq \widetilde{\mu}_{0}$  - oboustranný test  $\sim$  $\widetilde{\mu}=\widetilde{\mu}_0\; {\rm H}_1$ :  $\widetilde{\mu}$  $\sim$  $\mu\neq\mu_{0}$ rozsan vzorku *n*<br>H<sub>0</sub>:  $\widetilde{\mu} = \widetilde{\mu}_0$  H<sub>1</sub>:  $\widetilde{\mu} \neq \widetilde{\mu}_0$  - oboustranný test  $0\cdot$   $\mu-\mu_0$  11 $\cdot$   $\mu+\mu_0$

• Testové kritérium: 
$$
u = \frac{|2m-n|}{\sqrt{n}}
$$

 $\boldsymbol{m}$ m je počet počet pozorování ve vzorku < 0 $\sim$  $\mu_{\scriptscriptstyle (}$  Jestliže  $u > z_{1-\alpha/2} \ \ \text{potom H}_0$  $Z_{1, \alpha/2}$  je kvantil norm, normál  $_{\rm 0}$  zamítáme!  $z_{1-\alpha/2}^{\phantom{\dag}}$  je kvantil norm. normál. rozd. (viz tabulky)  $1-\alpha/2$  JC KV and HOTHL HOTHER. IOZU. (VIZ taouny)  $4$ 

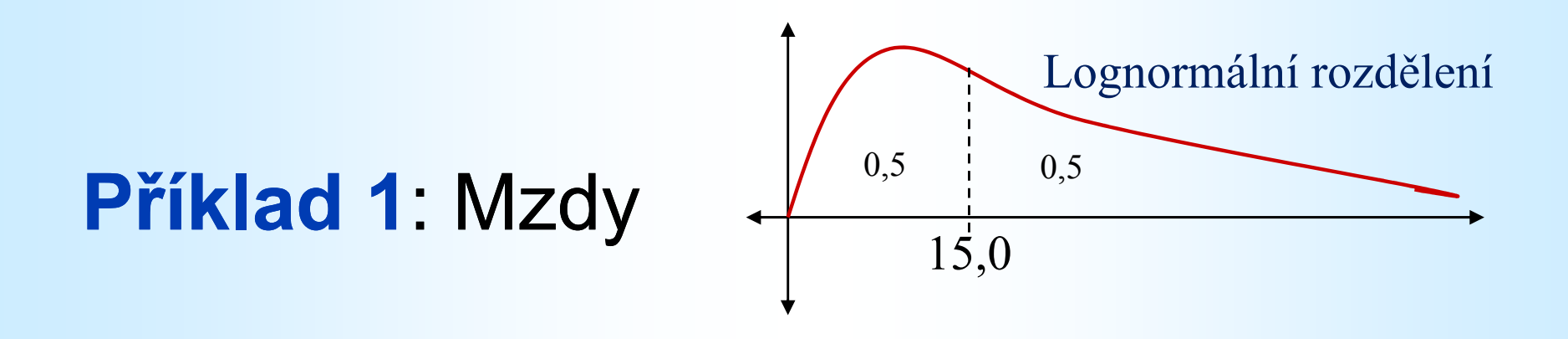

Náhodně vybraný vzorek 19 pracovníků jisté (dělnické) profese ve městě Karviná poskytl následující údaje o jejich měsíčních mzdách (v tis.Kč):

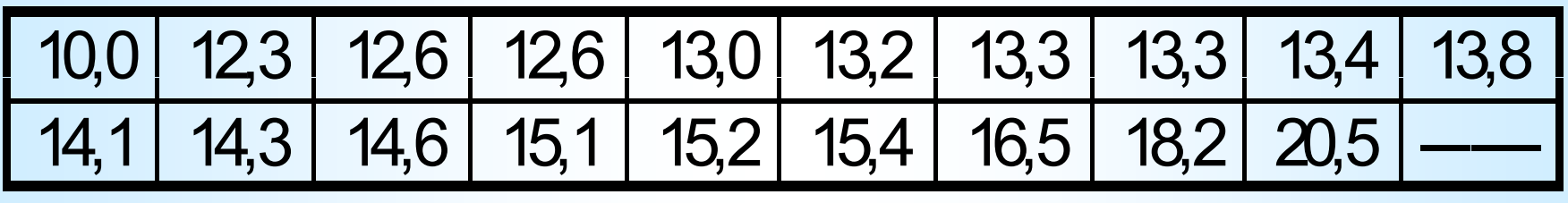

Na hladině významnosti  $\alpha$  = 0,05 testujte hypotézu, že průměrná (mediánová) měsíční mzda pracovníků této profese v Karviné je 15 tis. Kč.

Příklad 1: Řešení …

- Populace měsíční mzdy všech pracovníků dané profese v Karviné
- Je známo, že mzdy nemají normální rozdělení pr-sti!

Proto namísto střední hodnoty je lepší charakteristikou medián, jemu pak odpovídá neparametrický dvoustranný mediánový test hypotézy

 $H_0: Med(X) = 15$ 

proti alternativní hypotéze

 $H_1$ : Med(X)  $\neq$  15 1 $\frac{1}{1}$ .  $\frac{1}{1}$  6

Příklad 1: … ŘešeníZ dat:  $n = 19$ ,  $m = 13$ , vypočteme: 1,61 $\frac{2.13 - 19}{-}$  $u = \frac{|2.13 - 13|}{\sqrt{10}}$  $NORMSINV(0,975) = 1,96$ 19Protože  $1,61 < 1,96$ , nulovou hypotézu  $H_0$ nezamítáme (přijímáme) Jinými slovy: na zvolené hladině významnosti 0,05 vzorek neodporuje hypotéze o výši mediánové měsíční mzdy prac. dané profese v Karviné (tj. 15 tis. Kč) Také: vybraný vzorek je v souladu ss karvinskou populací v této profesi!

## Chi-kvadrát test

 $(X<sup>2</sup> - test pro 1 výběr)$ 

- Data mohou být nominální (nejslabší požadavek)!
- Testuje se (nulová) hypotéza  $H_0$ : výběr pochází z populace s daným rozdělením
- Zadané rozdělení je obvykle:
- diskrétní rozdělení se stejnými pr- stmi (tzv. test nezávislosti)
- diskrétní rozdělení s rozdílnými pr- stmi (tzv. test dobré shody)

## Příklad 2: Limonády

Nová limonáda se prodávala za stejnou cenu jeden týden ve 3 různých typech obalu: A, B, C, počet prodaných limonád viz tabulka:

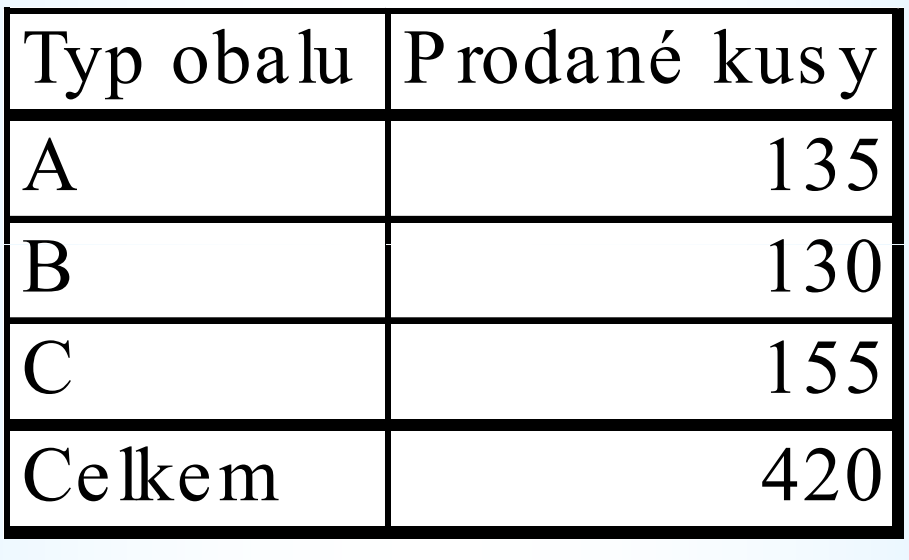

Ovlivňuje styl designu obalu počet prodaných limonád?

Jinak: Závisí prodej na obalu?

### Příklad 2: Algoritmus a řešení 1:Test nezávislosti

#### Krok 1. Nulová hypotéza  $H_0$ :

Počet prodaných kusů nezávisí na typu obalu (rozdíly v prodeji u vzorku jsou pouze dílem náhody).

Očekávané četnosti (Expected):

 $E_1=E_2=E_3=420/3=140$ Pozorované četnosti (Observed): $O_1$ = 135,  $O_2$  = 130,  $O_3$  = 155

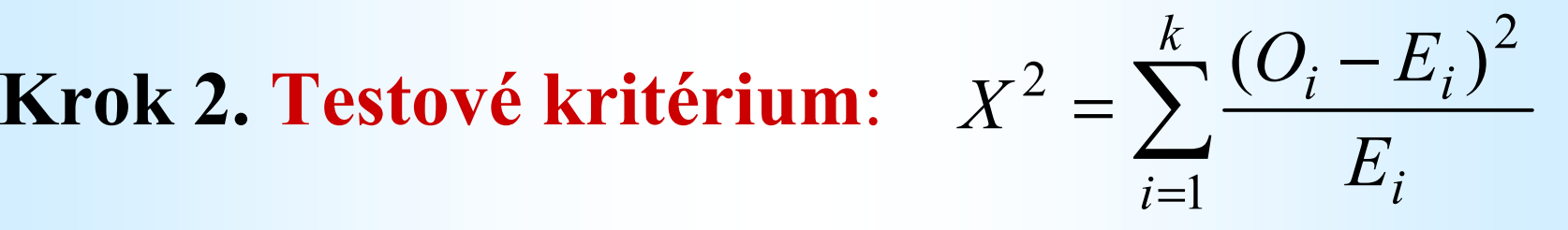

 $k$  - počet kategorií ( $k = 3$ )

### Příklad 2: Algoritmus a řešení 2

Krok 3. Porovnání hodnoty vypočítaného kritéria  $X^{2} = \sum_{i}^{k} \frac{(O_{i} - E_{i})^{2}}{F} = 2,$ 

s tabulkovou kritickou hodnotou rozdělení  $\chi^2_{\alpha}(2) = 6.0$  $i=1$   $L_i$  $\sum_{i=1}^{n}$   $E_i$ kde  $\alpha$  ( = 0,05) je zadaná hladina významnosti

2,5

 $E_i$  CHIINV(0,05;2) = 6,0

V každé kategorii:  $O_i$  alespoň 5 !<br>. i

Jestliže  $X^2 = 2,5 < \chi^2_{0.05}(2) = 6,0$  $,2$ <br>0 $,05$ 

potom  $\mathrm{H}_{0}$  nezamítáme! (jinak **zamítáme**) **p-hodnota (signifikance)** =  $0,287 > 0,05$  (Nezamítáme)

#### K ritické hodnoty<br>Nati  $\texttt{roz}$  d ě le ní C h i- k v a d rát  $\chi^2_\alpha(n)$

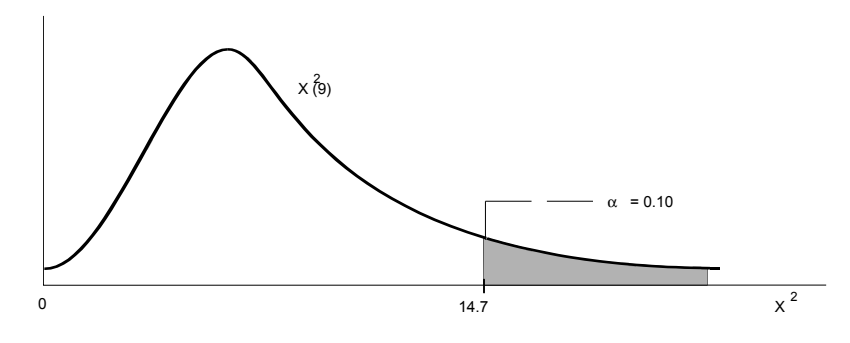

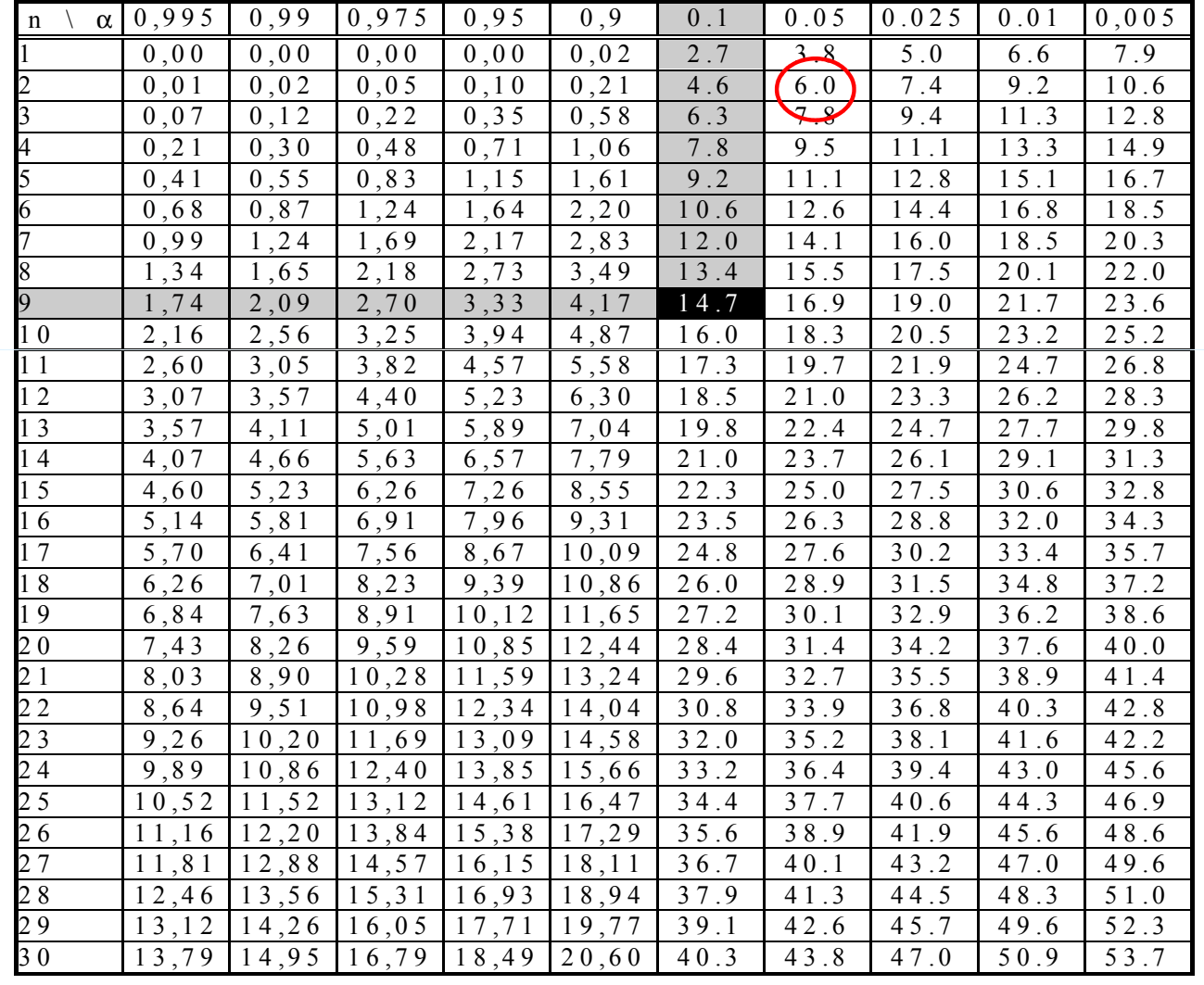

## Řešení příkladu 2 pomocí Excelu: Tabulka→Funkce: SUMA, CHIIV, CHIDIST…

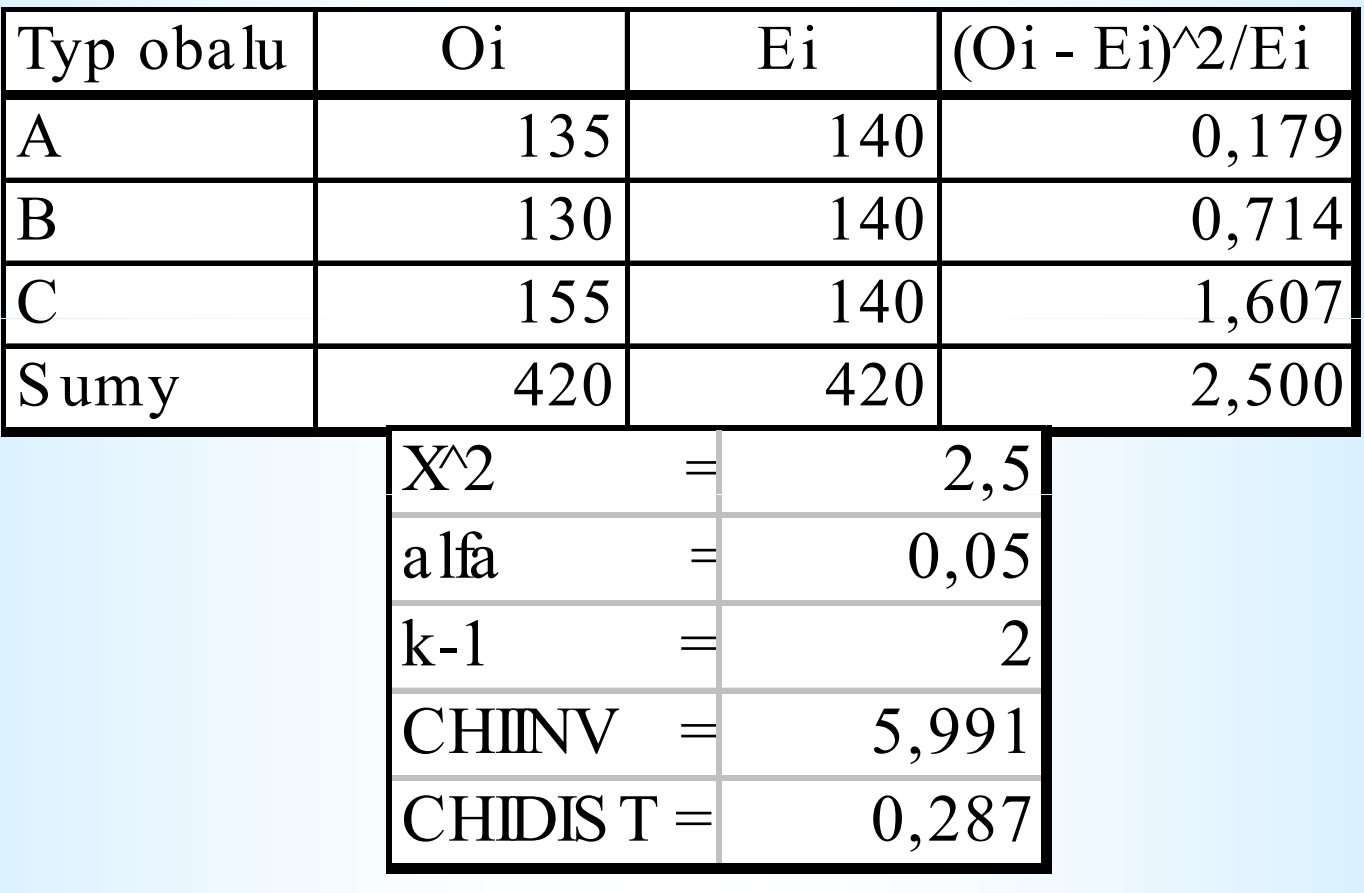

 $$  $\Rightarrow$   $\rm H_{0}$  nezamítáme! Statistika $0$  IICZGIIIIIGIIIC.  $13$ 

## Příklad 2: Limonády (<mark>nová verze</mark>)…

 Nová limonáda se prodávala za stejnou cenu jeden týden ve fakultním bufetu ve 3 různých typech obalu: A, B, C, počet prodaných limonád viz tabulka:

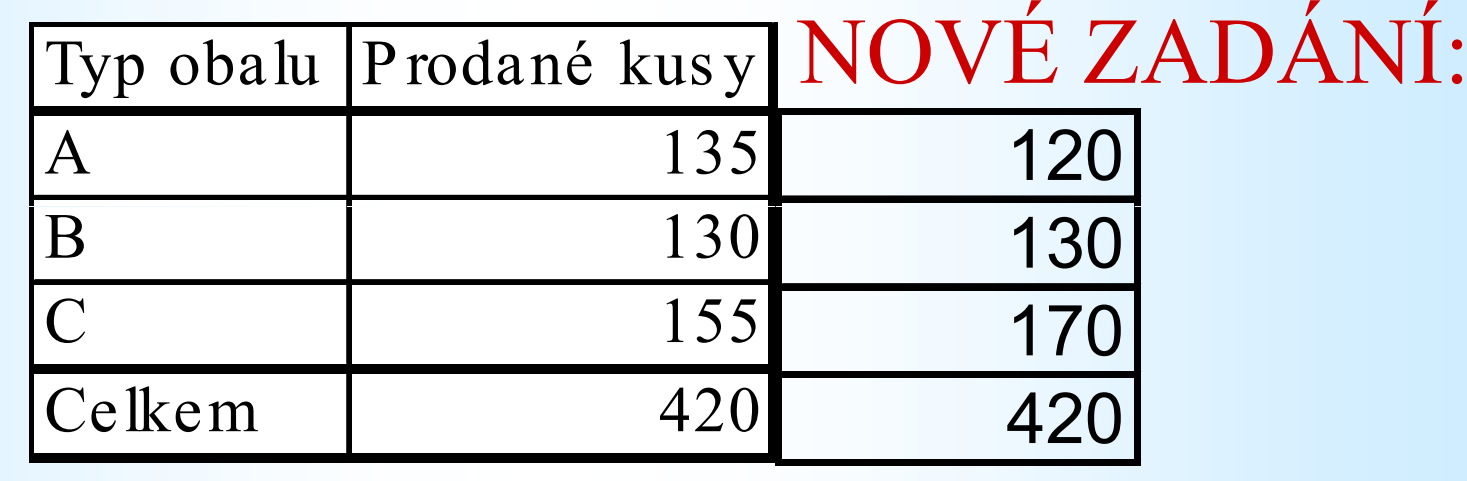

Ovlivňuje styl designu obalu počet prodaných limonád?

#### Řešení příkladu 2… Tabulka→Funkce: SUMA, CHIIV, CHIDIST…**Domocí Excelu:**<br>MA CHIIV CHIDIST

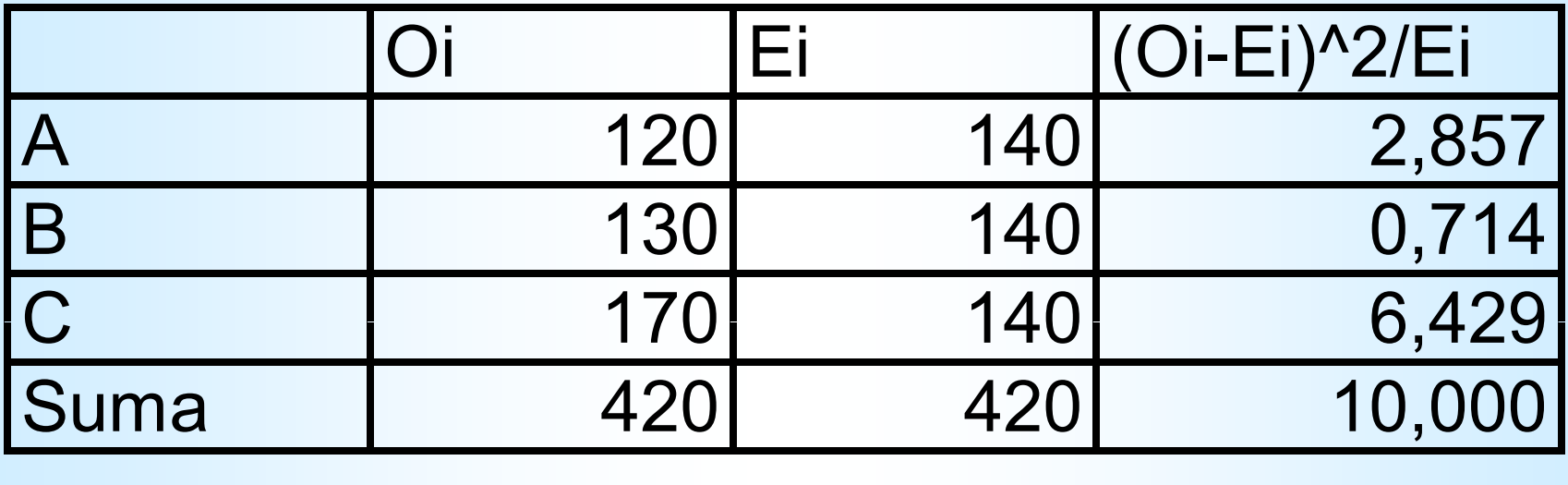

Signifikance = CHIDIST =  $0,0067 < 0,05 \Rightarrow H$  zamítáme! $\rm 0$  $\frac{2}{\alpha}(k-1)$  $\mathcal X$  $\lambda \alpha$  $\pmb{k}$ − $X^2 = 10,0 > \chi^2_\alpha(k-1) = \text{CHINV} = 5,991 \Rightarrow \text{H}$  15 zamítáme! $\rm 0$ 

### Příklad 3: Barvy automobilů 1

- Automobil Škoda Felicia se prodává ve čtyřech barvách:
- 40% zákazníků požaduje zelenou barvu automobilu
- 25% červenou barvu,
- 25% modrou barvu a
- $\bullet$  10% bílou barvu.

K ověření správnosti předpokladu o struktuře poptávky podle barev použijte záznamy o nákupech v dané prodejně v jistém měsíci

### Příklad 3: Barvy automobilů 2

Vstupní údaje obsahuje následující tabulka:

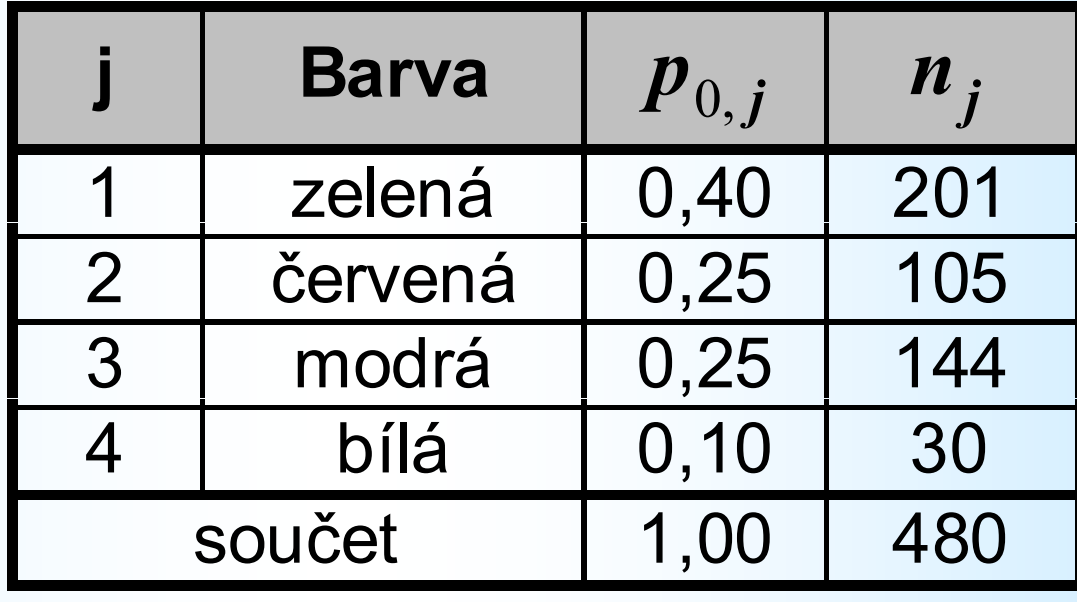

Na hladině významnosti  $\alpha$  = 0,05 testujte hypotézu, že uvedené pravděpodobnostní odhady odpovídají zjištěným hodnotám prodejů

### Příklad 3: Algoritmus a řešení 1: Test dobré shody

Krok 1. Nulová hypotéza  $H_0$ :

 $H_{_0}:p_{_{0,1}}=0,4,p_{_{0,2}}=p_{_{0,3}}=0,25,p_{_{0,4}}=0,1$  $0 \cdot P_{0,1}$  ,  $0 \cdot P_{0,2}$  ,  $P_{0,3}$  ,  $0 \cdot P_{0,4}$ 

Očekávané četnosti: $E_1$ = 192,  $E_2$  = 120,  $E_3$  = 120,  $E_4$ = 48 Pozorované četnosti: $O_1$ = 201,  $O_2$  = 105,  $O_3$  = 144,  $O_4$  = 30

Krok 2. Testové kritérium:

$$
X^2 = \sum_{i=1}^k \frac{(O_i - E_i)^2}{E_i}
$$

 $k$  - počet kategorií ( $k = 4$ )

#### Očekávané četnosti:

Očekáv\_čet\_ $i=$  Pravděp\_ $i\times$  celk\_čet

#### Příklad:

 $i$  = zelená, Pravděp\_ $i$  = 0,40 , celk\_čet = 480  $E_1 = O\text{čekáv }$ čet  $i = 0,4*480 = 192$ atd.

## Příklad 3: Algoritmus a řešení 2: Test dobré shody

Krok 3. Porovnání hodnoty vypočítaného kritéria

2 $\frac{-E_i}{-}$  = 13,85  $\frac{(O_i - E_i)^2}{F} = 13,8$ 12  $\sum$   $\bigcup_i$   $\bigcup_i$  = $=\sum \frac{(U_i - L_i)}{F}$ =k $i=1$   $\qquad \qquad$   $\qquad \qquad$   $\qquad$   $i$  $i \t i$  $\,E$  $X^{2} = \sum_{i=1}^{k} \frac{(O_{i} - E_{i})^{2}}{2 \pi i}$ 

s tabulkovou **kritickou hodnotou** rozdělení  $\chi^2_{0.05}(3) = 7,81$ 

V každé kategorii:  $\boldsymbol{O}_{\boldsymbol{i}}$  je alespoň 5 (  ${>}30)$ Platí

 $X^2 = 13,85 > \chi^2_{0,05}(3) = 7,81 = \text{CHINV}(0,05;3)$ proto  $\mathrm{H}_{\mathrm{0}}$  zamítáme! Alternativně:  $0,\!05$ 

 $Sig = CHIDIST(13, 85; 3) = 0,003 < 0,05$ 

Testování nezávislosti kvalitativních znaků 1

V jednom vzorku (výběru) můžeme současně sledovat dva nebo i více (kvalitativních) znaků

### Příklad:

Při kontrole jakosti výrobku sledujeme přítomnost nebo nepřítomnost vady A (znak A), nebo přítomnost nebo nepřítomnost vady B (znak B).  $A$  i  $B$  nabývají pouze dvě alternativní hodnoty – kategorie: Ano, Ne (Přítomnost, Nepřítomnost, apod.).

## Testování nezávislosti kvalitativních znaků 2

- Uvažujte soubor se dvěma kvalitativnímiznaky A <sup>a</sup> B
- Znak A má r  $\boldsymbol{\mathit{r}}$  $r$  možných kategorií hodnot
- označených:  $A_1, A_2, ..., A_r$  $2^{21}2$ ,...,<sup>11</sup><br>  $2^{11}$
- znak B má  $\bm{S}$ možných kategorií hodnot:

 $B_1,B_2,...,B_n$ -------------Výsledek celého složeného experimentu lze shrnout do kontingenční tabulky:1,  $\boldsymbol{\nu}_2$  , . . . ,  $\boldsymbol{\nu}_s$ 

## Kontingenční tabulka:

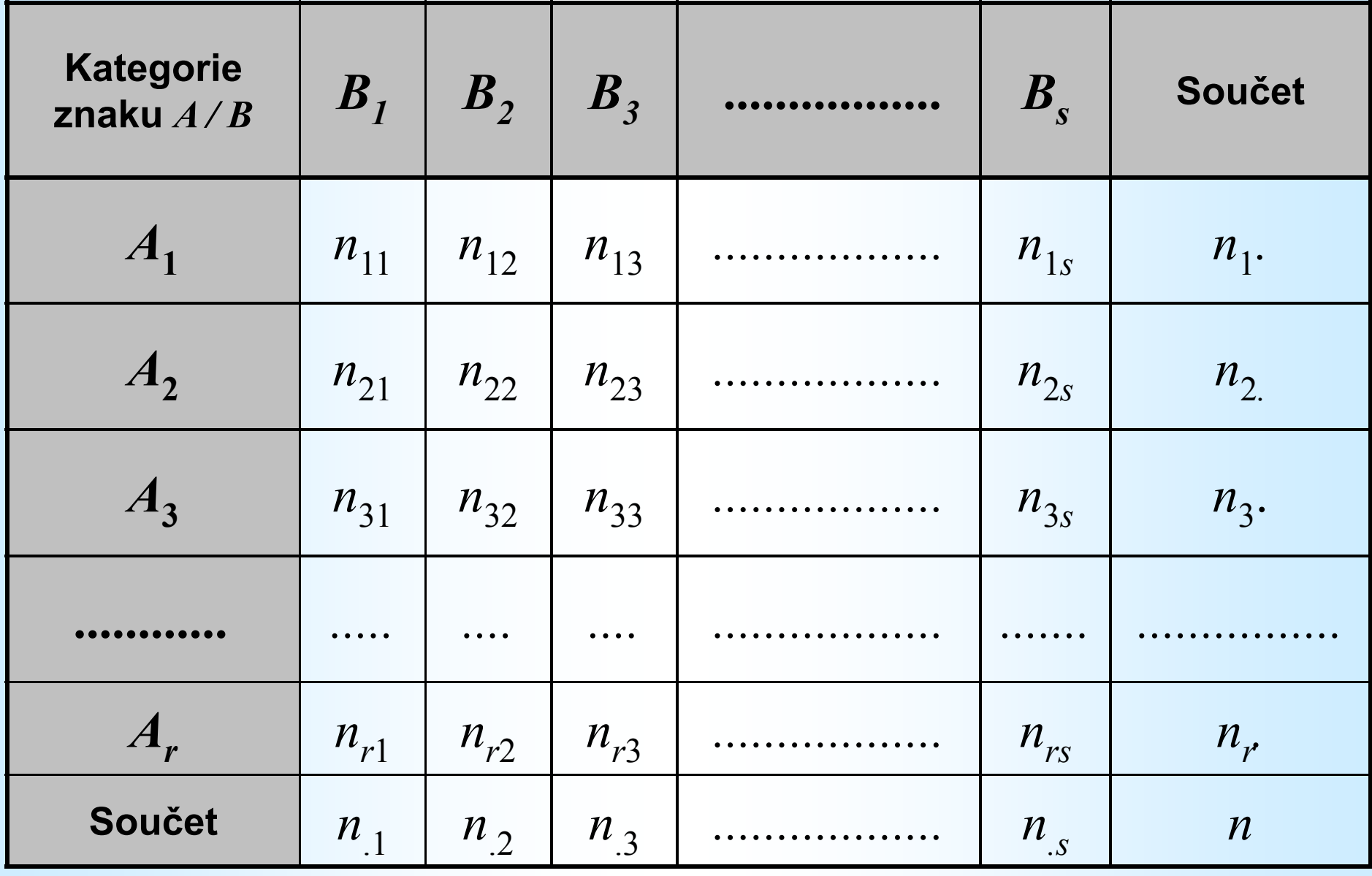

## Kontingenční tabulka (čtyřpolní)

Příklad: vzhled vers. hmotnost výrobku

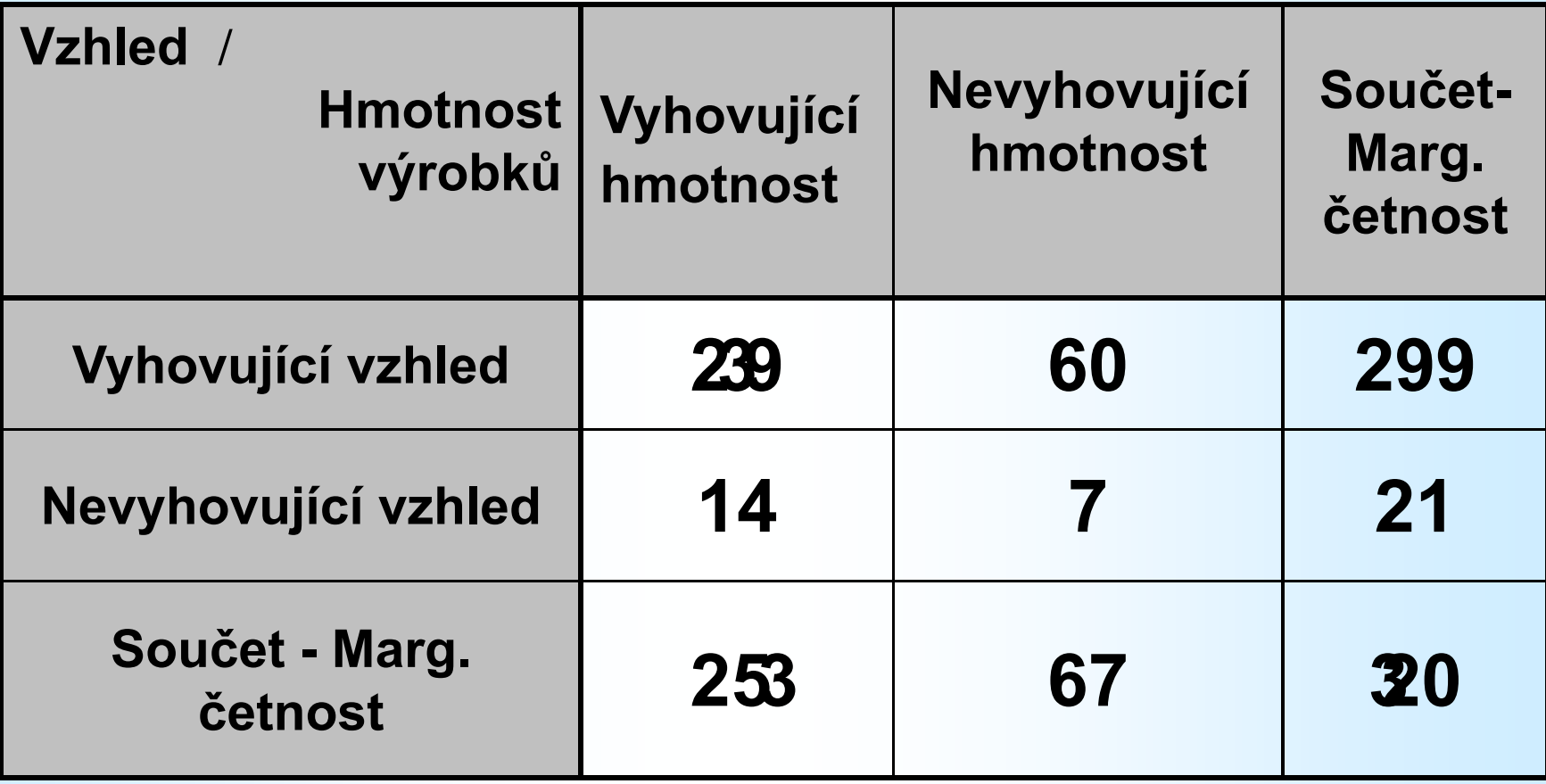

### Chi-kvadrát test nezávislosti: Algoritmus 1

#### Krok 1. Nulová hypotéza H<sub>0</sub>:

Vzhled výrobku nezávisí na hmotnosti (rozdíly u vzorku jsou pouze dílem náhody).

**Očekávané četnosti:**  $E_{11} = 253*299/320 = 236,4$  $E_{21}$  = 253\*21/320 = 16,6  $E_{12}$ = 67\*299/320 = 62,6  $E_{22}$ = 67\*21/320 = 4,4 **Pozorované četnosti:**  $O_{11}$ = 239,  $O_{12}$  = 14,  $O_{21}$  = 60,  $O_{22}$  = 7  $11$  239,  $\mathcal{O}_{12}$  17,  $\mathcal{O}_{21}$  00,  $\mathcal{O}_{22}$ Krok 2. Testové kritérium X<sup>2</sup>: $2, X^2 = \sum_{i=1}^r \sum_{i=1}^s \frac{(O_{ij} - E_{ij})^2}{E} = 2,086$  $1 \quad j=1$  $i=1$   $j=1$   $U_{ij}$  $E_{\rm E}$ 

 $df = (r-1)(s-1)$  počet stupňů volnosti (  $k = (2-1)(2-1)=1$ )

Očekávané četnosti:Ocekáv\_č\_  $i, j$  =  $\frac{\text{Marg}}{}$ č $\overline{\phantom{a}}$  $\frac{i}{\rightarrow}$  Marg č $\overline{\phantom{a}}$  $=\frac{\text{Marg}_{{\text{N}}}\check{c}}{2}$   $\times \frac{\text{Marg}_{{\text{N}}}\check{c}}{2}$ celk.c.  $=$   $\frac{\text{ceilk. \check{c}}}{\text{ceilk. \check{c}}}.$  Očekáv\_č\_ $i,j$  = Marg\_č\_ $i \times$  Marg\_č\_j / celk\_č

#### Příklad:

 $i = 1$ : Hmotnost-Nevyhovující  $j$  = 2 : Vzhled-Vyhovující celk  $\check{c} = 320$  $E_{12}$  = Očekáv\_č\_1,2 = 299\*67/320 = 62,6 atd.

## Chi-kvadrát test nezávislosti: Algoritmus 2

Krok 3. Porovnání hodnoty vypočítaného kritéria s tabulkovou kritickou hodnotou rozdělení kde  $\alpha$  = 0,10 je zadaná hladina významnosti.

V každé kategorii má být alespoň 5 hodnot! Jestliže  $X^2 = 2, 1 < \chi^2_{0,1}(1) = 2,7$  potom H<sub>0</sub> nezamítáme! Alternativně:

Pro hodnotu  $X^2$  zjistíme  $p$ -hodnotu (tj. signifikanci -má být menší než 0,1)

 $p = \text{CHIDIST}(2,1;1) = 0,147$  - tedy H<sub>0</sub> nezamítáme!

## Čtyřpolní tabulka – kontingenční tabulka 2 x 2:

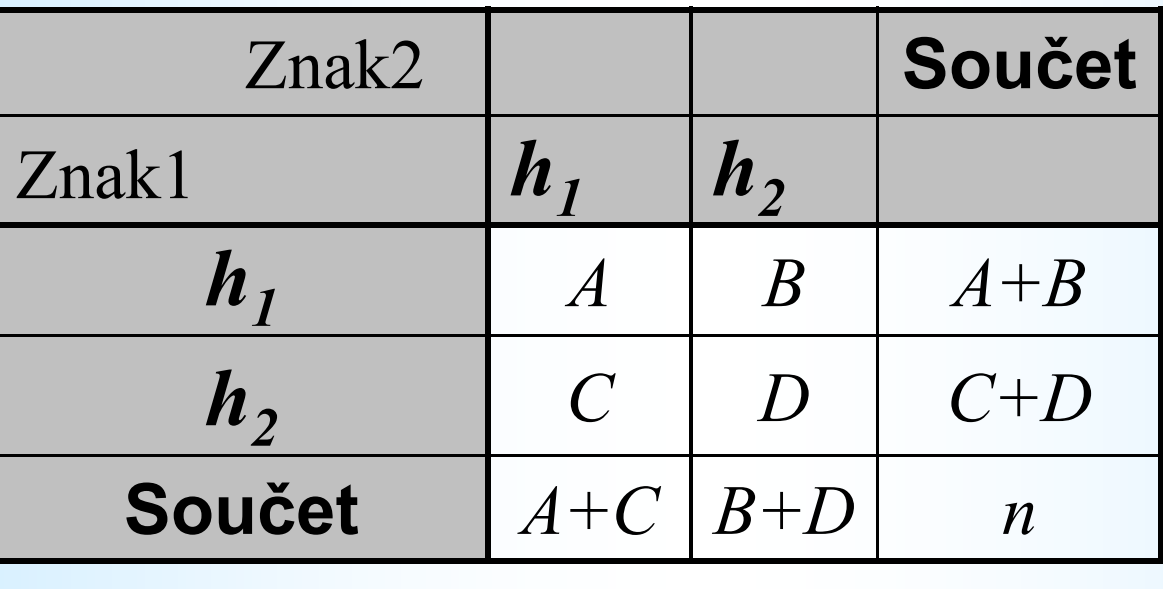

Kritérium:

$$
X^{2} = \frac{n(AD - BC)^{2}}{(A+B)(C+D)(A+C)(B+D)}
$$

Jestliže  $X^2 > \chi^2_{\alpha}(1)$  $X^2 > \chi^2_{\alpha}$ 

pak  $\rm{H}_{0}$  zamítáme, jinak ji nezámítáme!

#### Příklad: Vzhled vers. Hmotnost

$$
A = 239, B = 60, C = 14, D = 7
$$

$$
X^2 > \chi^2_{0,1}(1) = 2,7
$$

$$
X^{2} = \frac{n(AD - BC)^{2}}{(A+B)(C+D)(A+C)(B+D)} = 2,1
$$

## P<mark>říklad 4</mark> – Vliv kouření na úmrtnost v Karviné

Kontingenční tabulka pro 2917 zemřelých v Karviné v roce 1998

Kouření versus Počet zemřelých na rakovinu plic

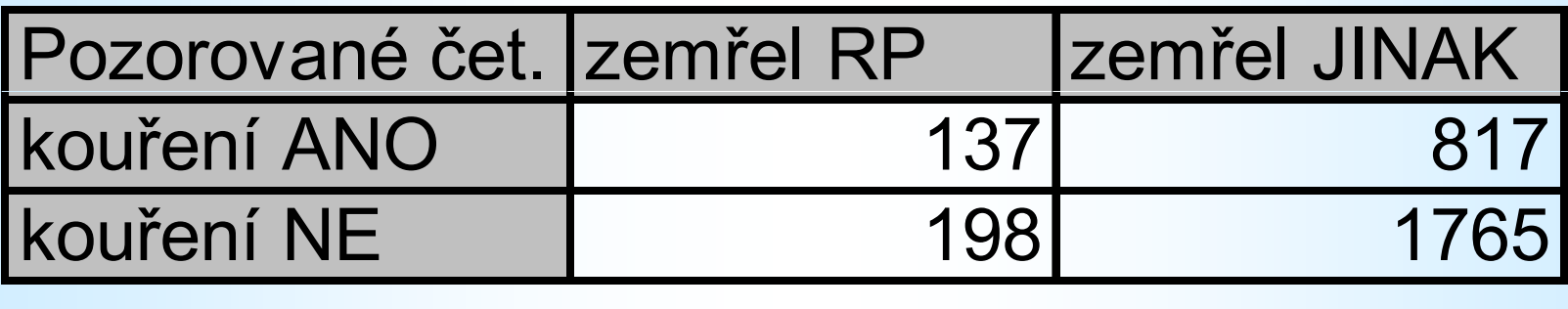

Analyzujte, zda kouření respondentů ovlivnilo úmrtnost na rakovinu plic (RP)Použijte Chi-kvadrát testStatistika

## Řešení příkladu 4 pomocí Excelu:

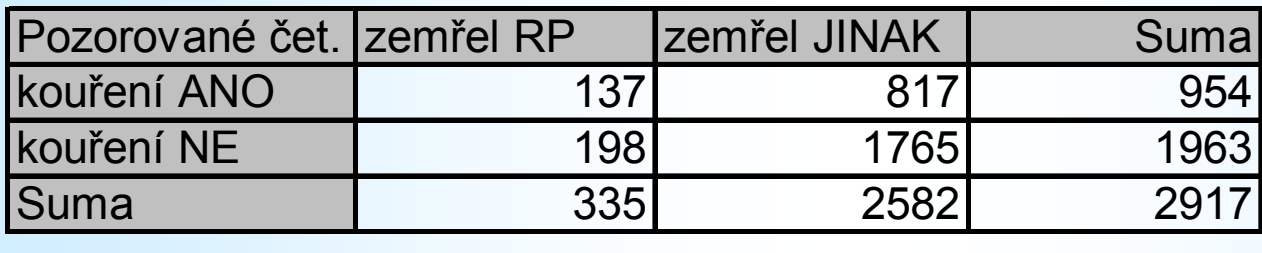

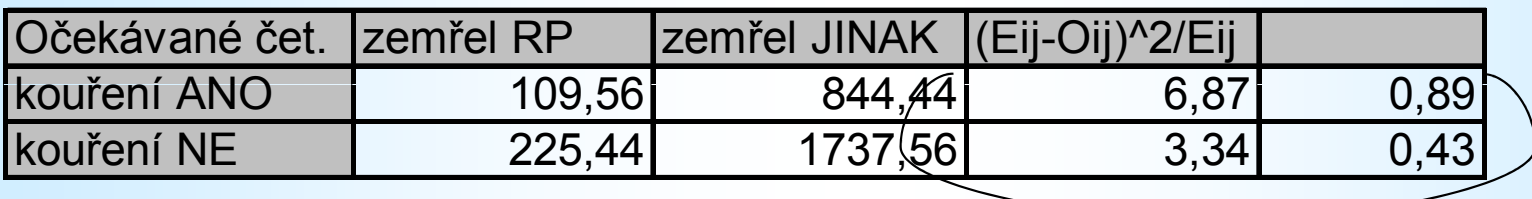

součet

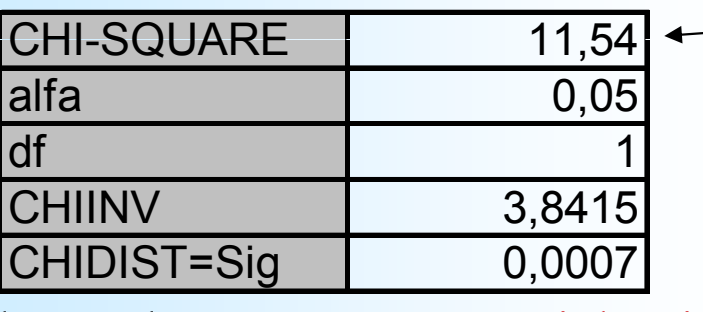

Nulovou hypotézu o nezávislosti znaků zamítáme!

(Úmrtnost na rakovinu plic závisí na kouření respondentů)

$$
X^{2} = \frac{n(AD - BC)^{2}}{(A + B)(C + D)(A + C)(B + D)} = 11,54
$$